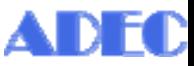

データ適正消去実行証明協議会(ADEC) 消去技術認証基準委員会 御中

申請日 西暦〇〇〇〇年 ○ 月 〇〇 日

## 消去技術認証申請書

弊社は、貴協会の「データ適正消去実行証明書」の対象である、コンピュータ及びモバイル機器に搭載さ れた電子記憶装置・媒体に記録されているデータの消去に使用する下記ソフトウェアの、貴協会における認 証判定を目的とする使用を許諾し、データ消去技術認証の申請をいたします。

1.ソフトウェア名称

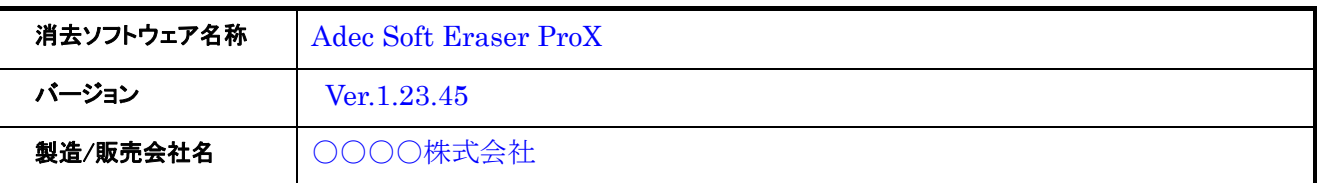

2.申請者

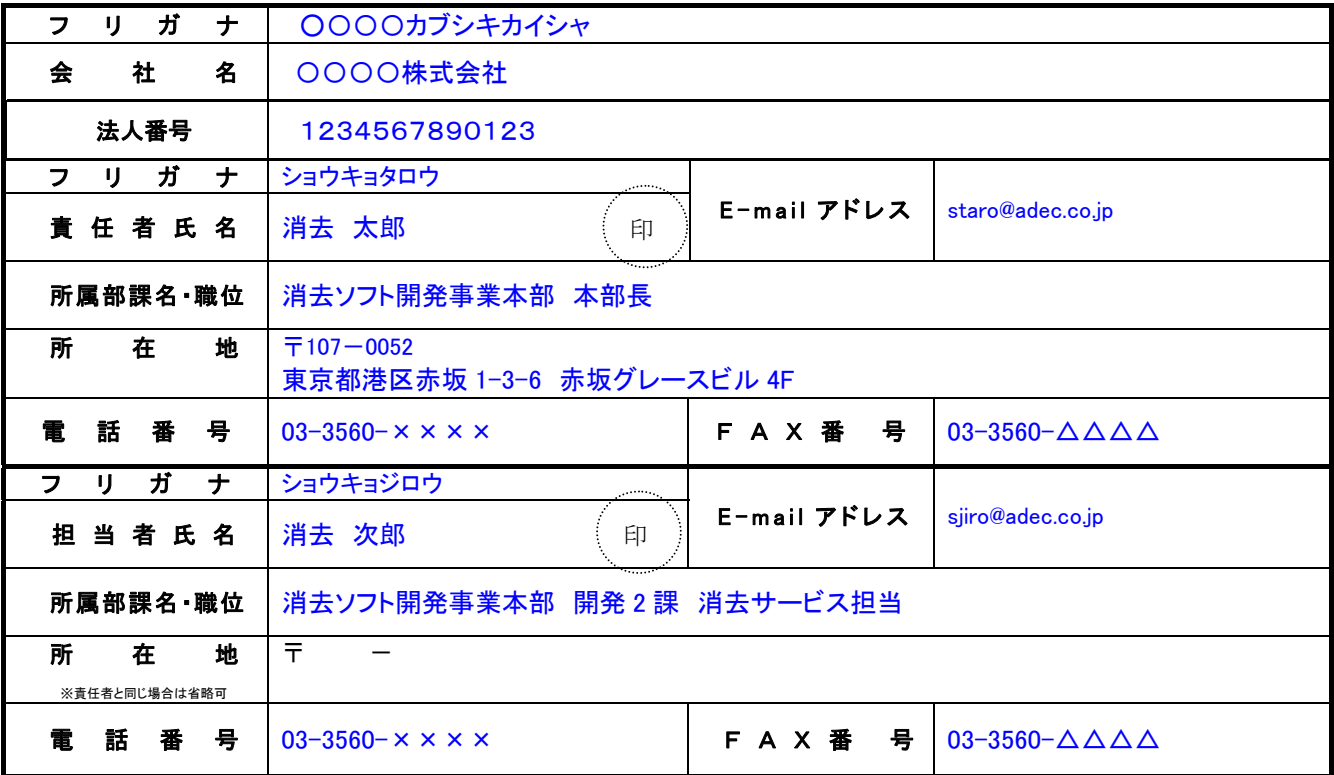

※申請時に、本申請書、ソフトウェア仕様申請書(媒体毎に記入)、判定対象消去ソフトウェアおよび評価用使用ライセ ンスをご提出願います。

ADEC 使用欄

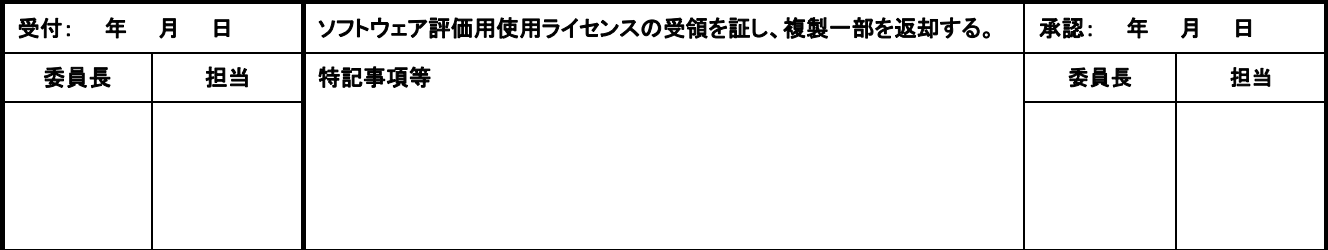

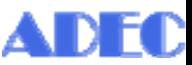

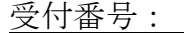

## 消去ソフトウェア・ストレージ仕様申請書

消去対応媒体 ☑HDD、□SSD、□ eMMC、□その他() ※媒体ごとに1枚 消去対応媒体インターフェース Ø SATA、□ IDE、□ SCSI

接続形態 Ø単体、□RAID 構成(RAID □0, □1, □5, □6)

### ※該当する項目の資格にチェックをしてください。

記入日: 年 月 日

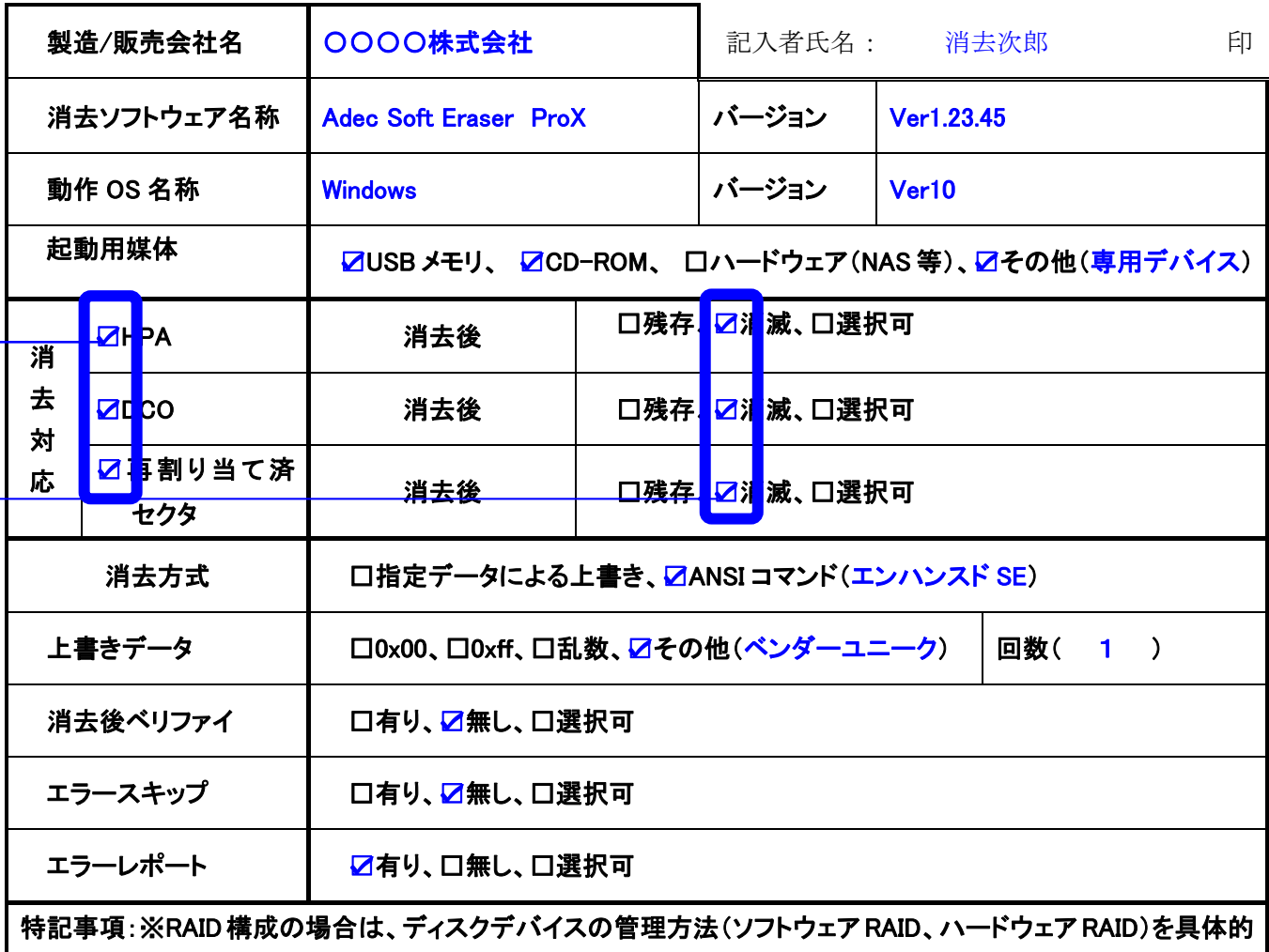

に記入してください。

エラーレポートはデバイス依存。

ADEC 消去技術認証委員会

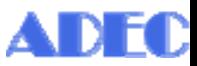

## 消去ソフトウェア・ストレージ仕様申請書

消去対応媒体 □HDD、ØSSD、□ eMMC、□その他() ※媒体ごとに1枚 消去対応媒体インターフェース Ø SATA、□ IDE、□ SCSI 接続形態 Ø単体、□RAID 構成(RAID □0, □1, □5, □6)

#### ※該当する項目の資格にチェックをしてください。

記入日: 年 月 日

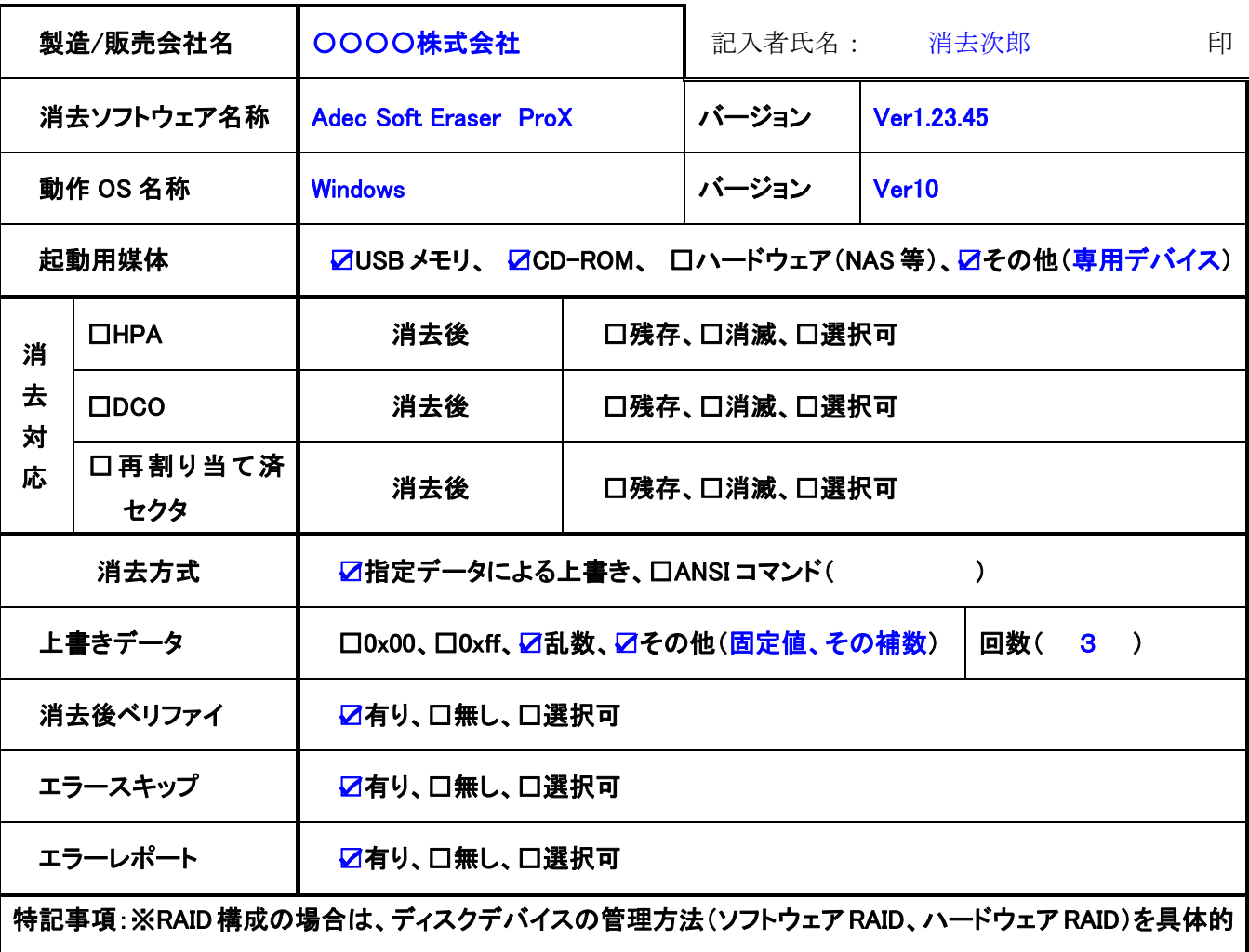

に記入してください。

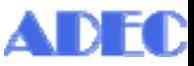

データ適正消去実行証明協議会(ADEC) 消去技術認証基準委員会 御中

申請日 西暦〇〇〇〇年 ○ 月 〇〇 日

## 消去技術認証申請書

弊社は、貴協会の「データ適正消去実行証明書」の対象である、コンピュータ及びモバイル機器に搭載さ れた電子記憶装置・媒体に記録されているデータの消去に使用する下記ソフトウェアの、貴協会における認 証判定を目的とする使用を許諾し、データ消去技術認証の申請をいたします。

1.ソフトウェア名称

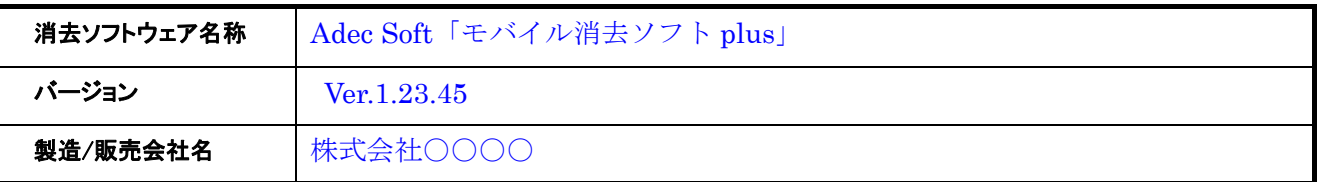

2.申請者

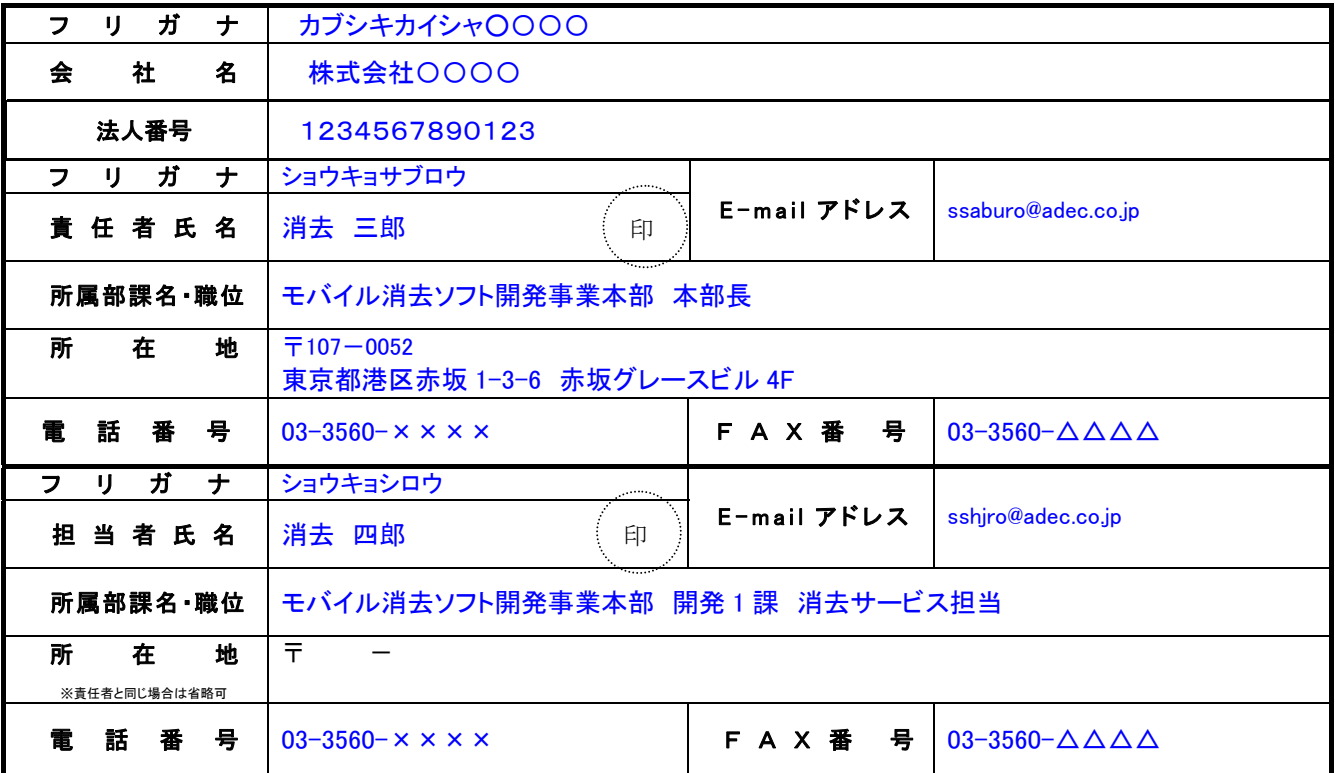

※申請時に、本申請書、ソフトウェア仕様申請書(媒体毎に記入)、判定対象消去ソフトウェアおよび評価用使用ライセ ンスをご提出願います。

ADEC 使用欄

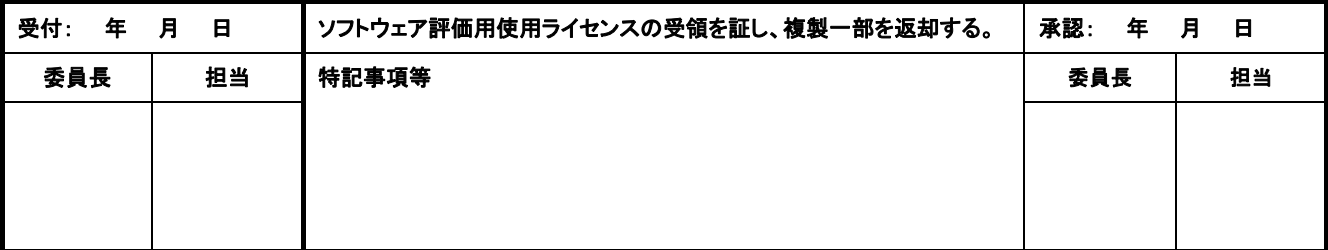

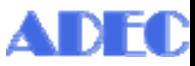

# 消去ハードウェア仕様申請書(スマートフォン、タブレット)

消去対象 OS : ■ iOS、□ Android、□その他( )

### ※媒体 OS ごとに1枚で記入

記入日: 年 月 日

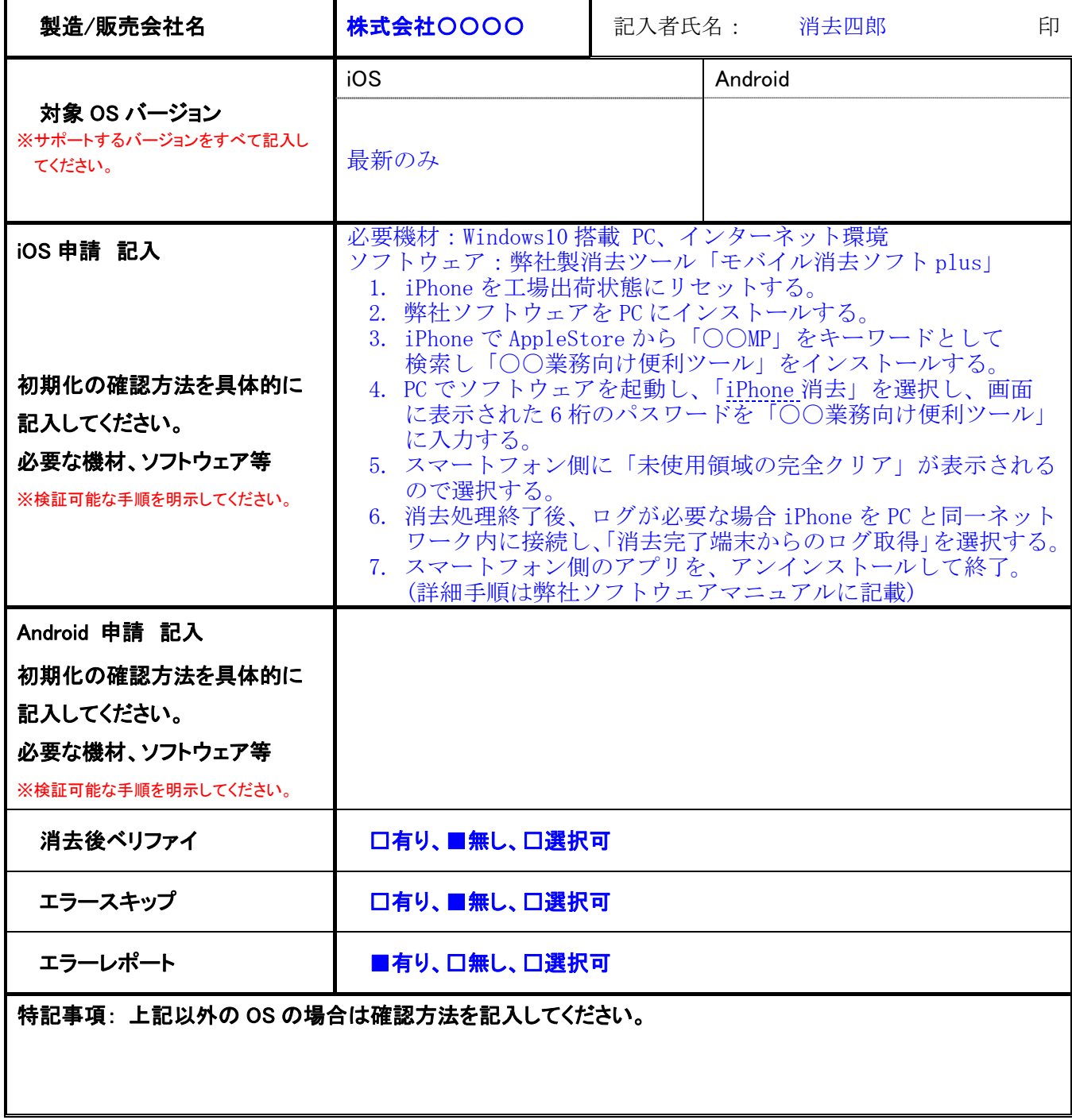

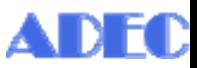

# 消去ハードウェア仕様申請書(スマートフォン、タブレット)

消去対象 OS : □ iOS、■ Android、□その他( )

※媒体 OS ごとに1枚で記入

記入日: 年 月 日

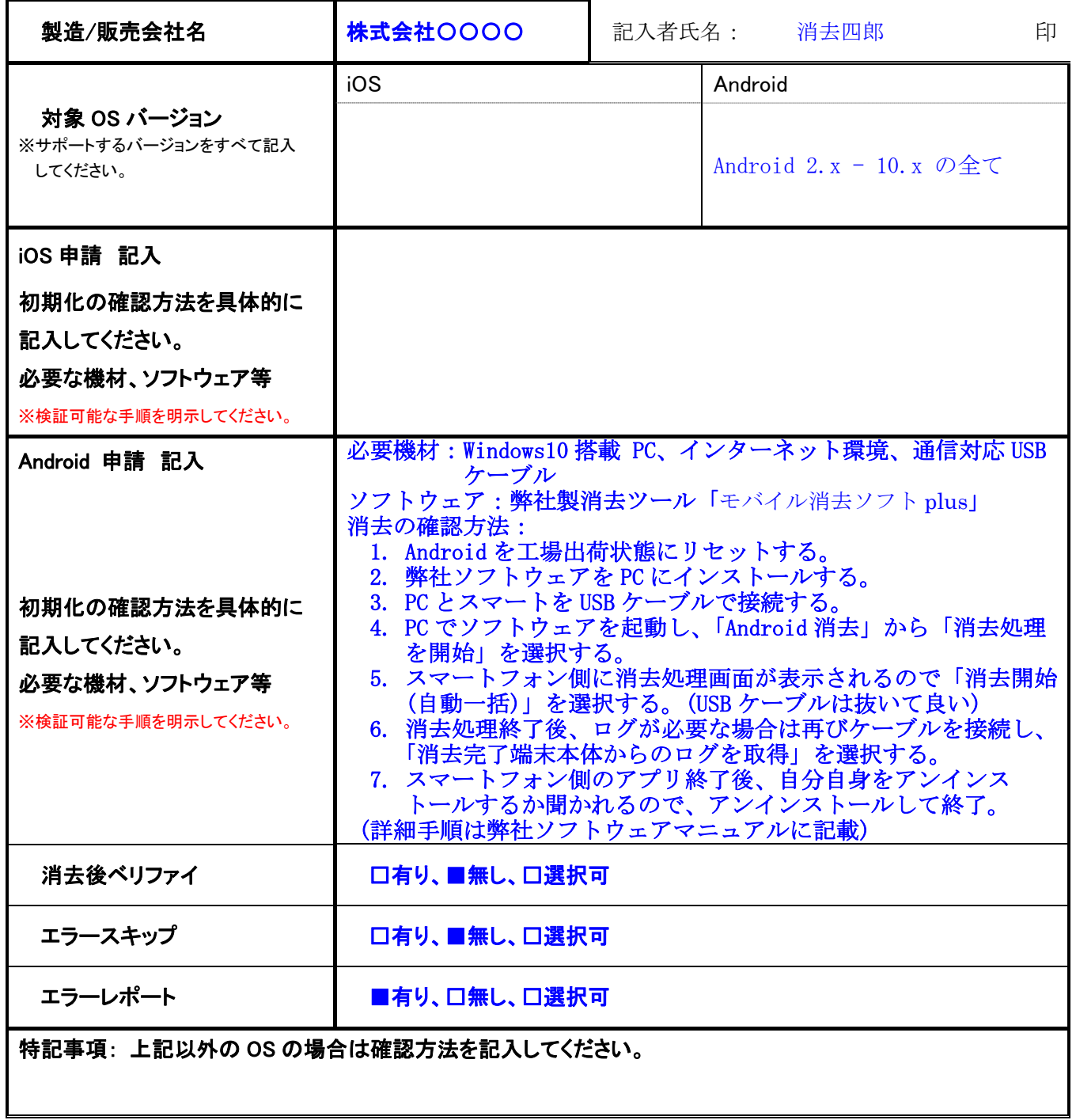